# **Defining Local Data**

General syntax of DEFINE DATA LOCAL:

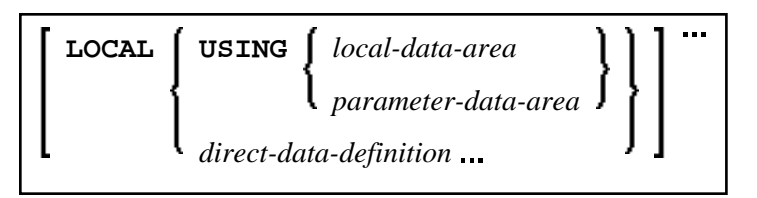

This chapter covers the following topics:

- [Function](#page-0-0)
- [Restriction](#page-0-1)
- [Syntax Description](#page-0-2)

For an explanation of the symbols used in the syntax diagram, see *Syntax Symbols*.

#### <span id="page-0-0"></span>**Function**

The DEFINE DATA LOCAL statement is used to define the data elements that are to be used exclusively by a single Natural module in an application. These elements or fields can be defined in different ways:

- either within the DEFINE DATA LOCAL statement itself, using the direct-data-definition syntax (see *[Direct Data Definition](#page-1-0)*)
- or outside the program in a separate LDA (*Local Data Area*) or PDA (*Parameter Data Area*), with the DEFINE DATA LOCAL USING statement referencing that data area.

## <span id="page-0-1"></span>**Restriction**

The LDA and the objects which reference it must be contained in the same library (or in a steplib).

## <span id="page-0-2"></span>**Syntax Description**

<span id="page-1-0"></span>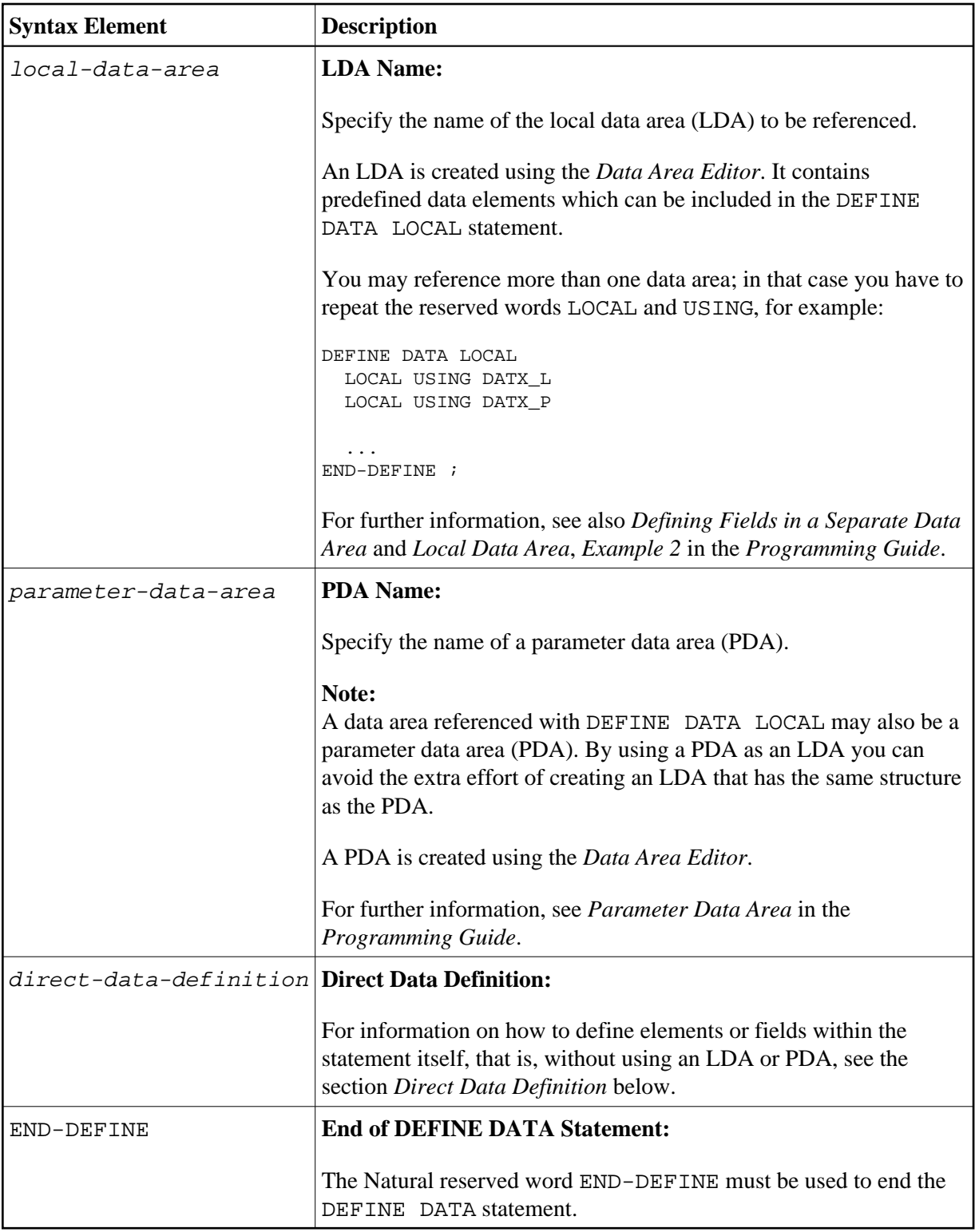

#### <span id="page-1-1"></span>**Direct Data Definition**

Local data can be defined directly within a program or routine. For direct data definition, the following syntax applies:

<span id="page-2-0"></span>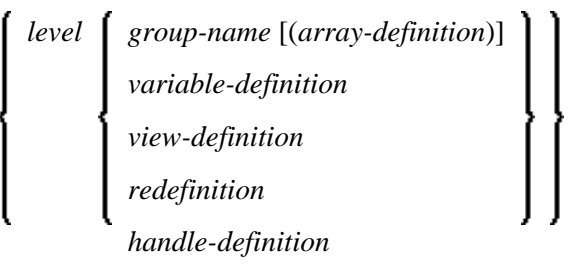

For further information, see

- *Example 1 DEFINE DATA LOCAL* (Direct Data Definition)
- *Defining Fields within a DEFINE DATA Statement* in the *Programming Guide*
- *Local Data Area*, *Example 1* in the *Programming Guide*

Syntax Element Description for Direct Data Definition:

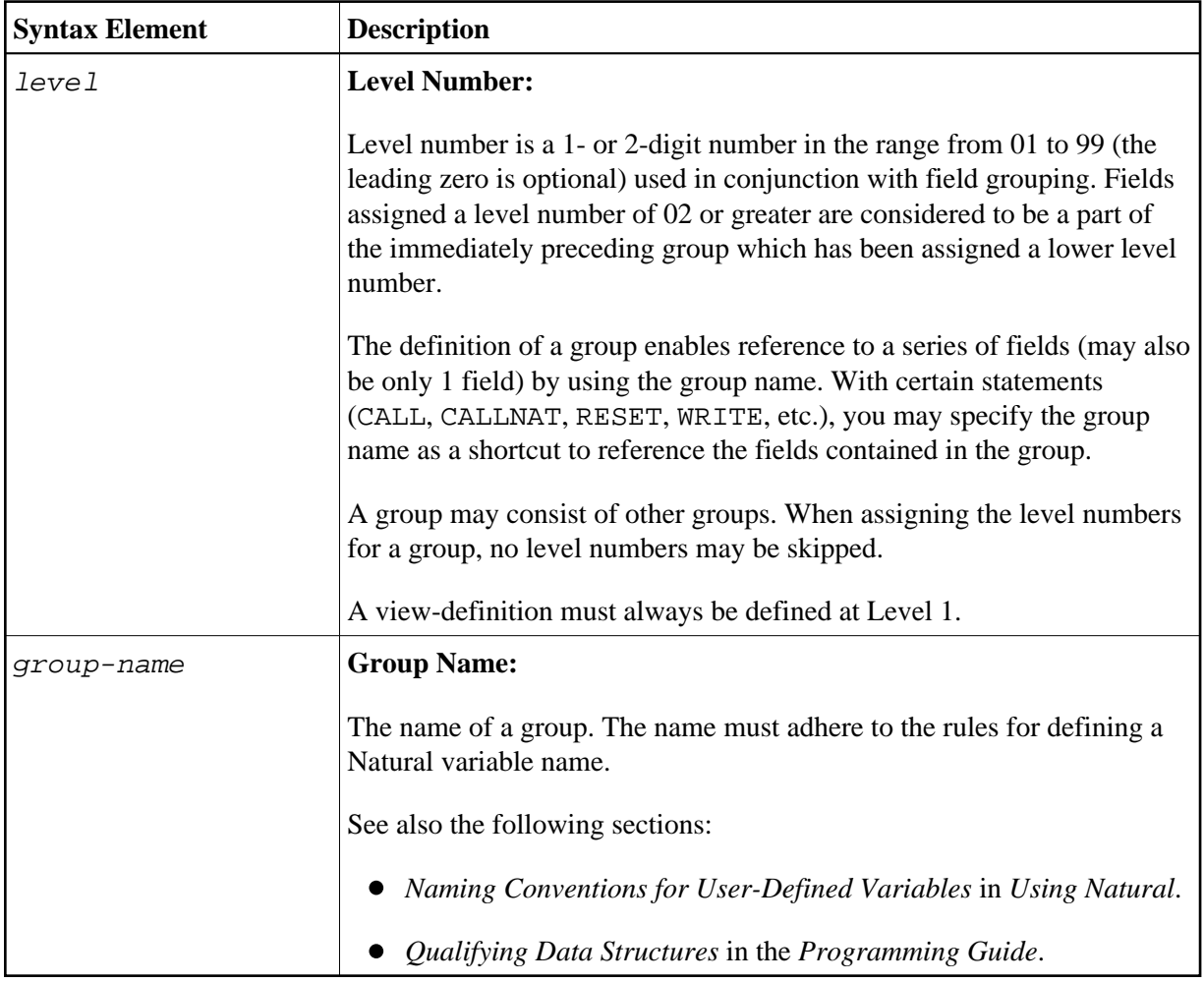

<span id="page-3-0"></span>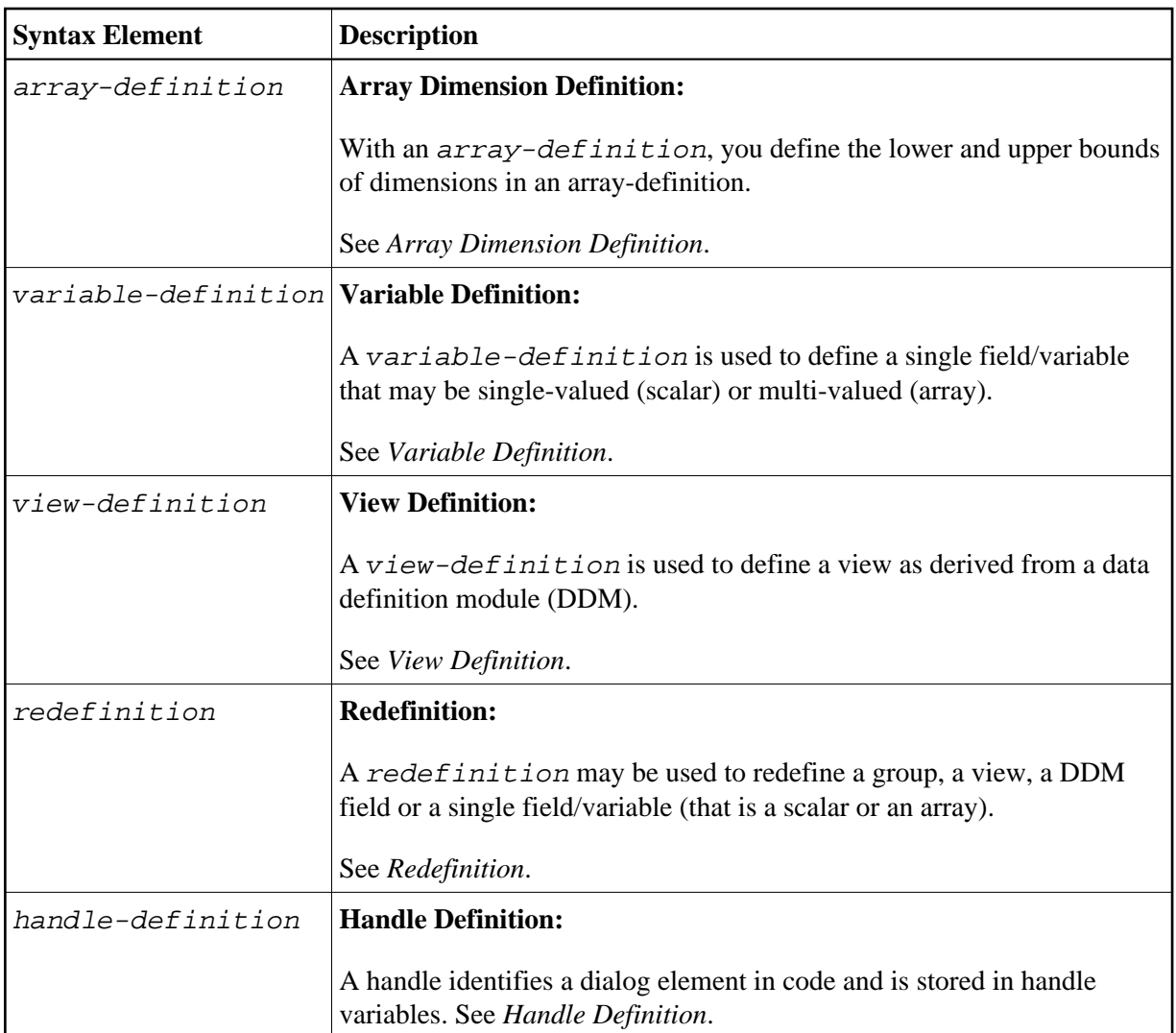